# **PROSEDUR TUNTUTAN ELAUN KHAS GURU PEMBIMBING MELALUI PORTAL E-SUPERVISOR**

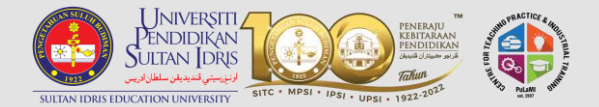

# **Log masuk ke Supervisor Portal**

**[\(https://supervisor.upsi.edu.my/login\)](https://supervisor.upsi.edu.my/login)** 

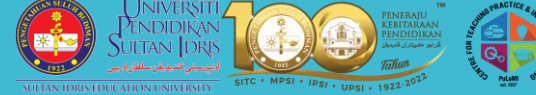

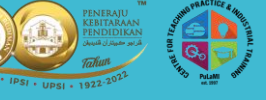

## fuim **Supervisor Portal**  $\mathbf{B}$ No Kad Pengenalan Kata laluan Pengguna baru ? [Klik di sini] Lupa kata laluan? [Reset di sini] Sebarang bantuan dan pertanyaan lanjut sila hubungi Pusat Latihan Mengajar dan Industri di talian 015-4879 7210 atau emel kami di plmi@upsi.edu.my Log Masuk © 2022 Universiti Pandidikan Sultan Idris, 35<br>Malim, Perak. All right reserved. lidikan Sultan Idris, 35900 Tanjong

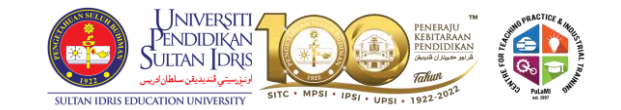

**নি** 

А

旧

Tuesday, 3th of October, 2023

 $\ddot{\rightarrow}$ 

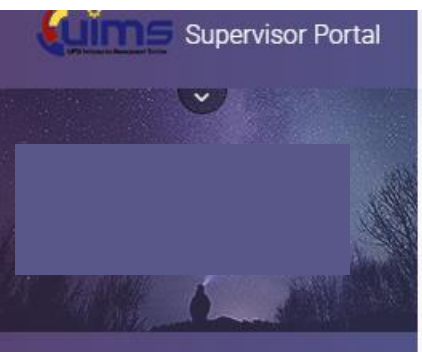

### **SUPERVISOR**

Profile

Academic Qualification

**Bank Account** 

**Trainee Registration** 

Appointment Letter

Allowance Claim

Payment

#### $\equiv$ Search for anything

Home

Online Supervisor Application - General Info / Maklumat Am & Panduan

**Selamat Datang** Welcome

**Klik pada** bahagian 'Allowance Claim'

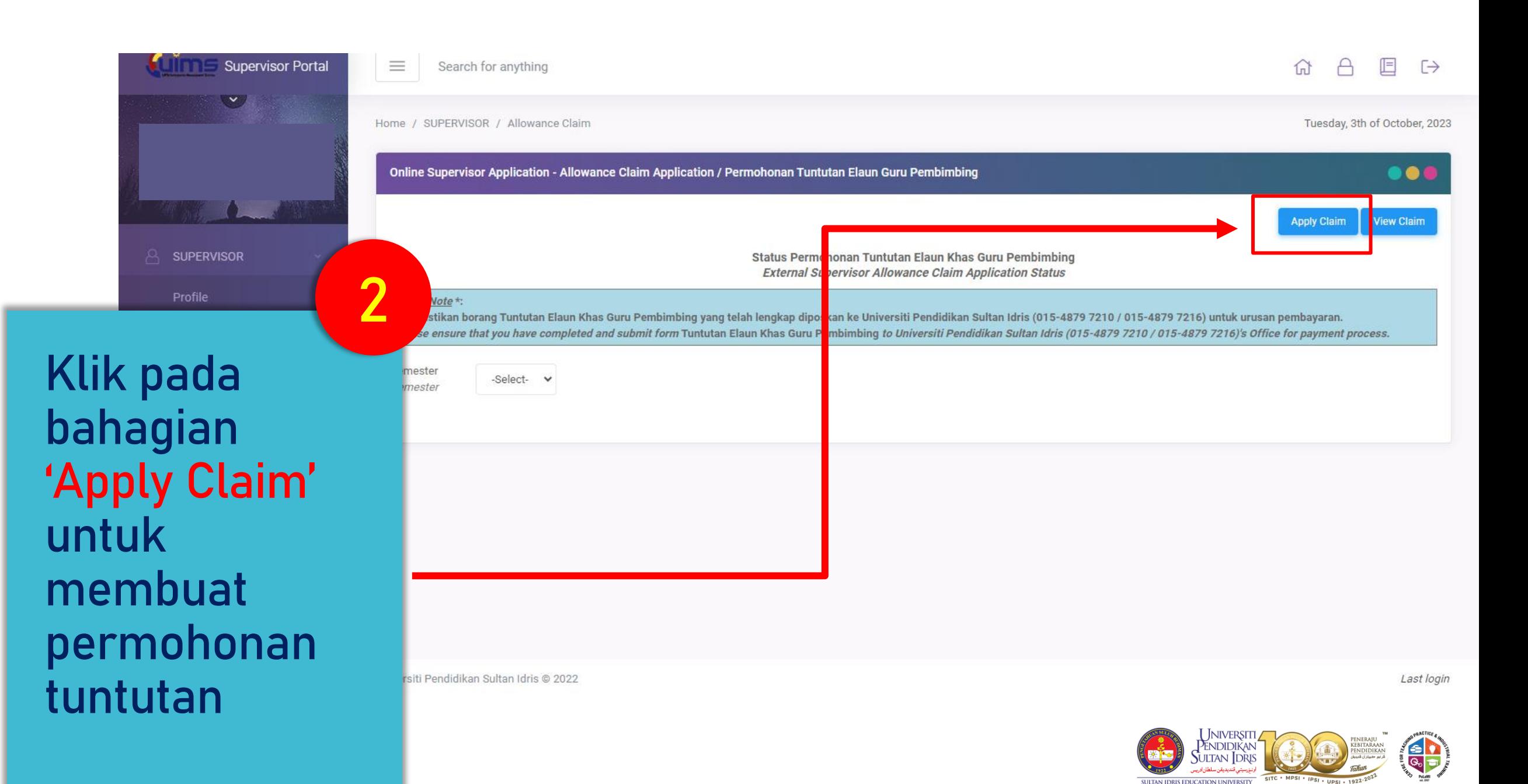

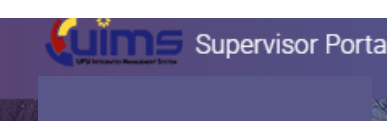

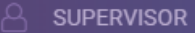

Profile

Academic Qualification

**Bank Account** 

Trainee Registration

Appointment Letter

**Allowance Claim** 

Payment

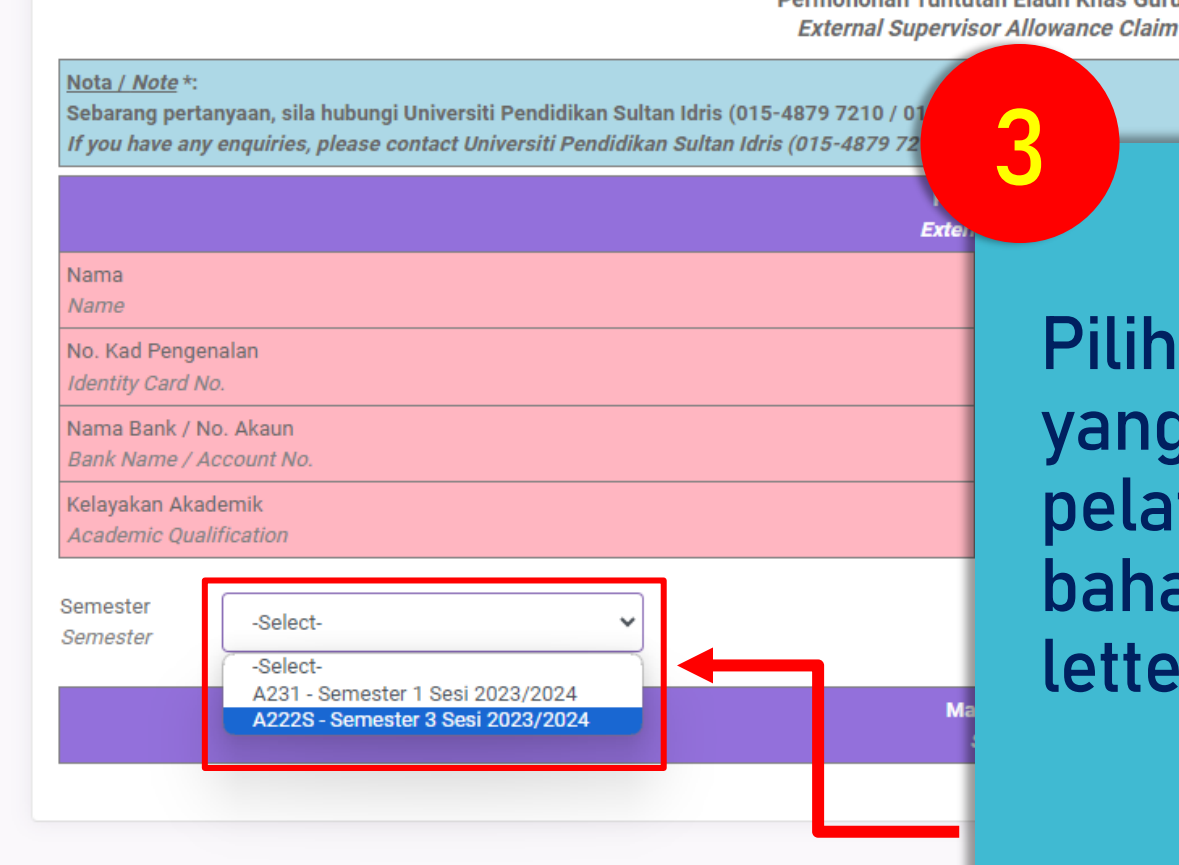

Online Supervisor Application - Allowance Claim Application / Permohonan Tuntutan Elaun Guru Pembimbing

Search for anything

 $\equiv$ 

Permohonan Tuntutan Elaun Khas Guru Pembimbing **Application** 

> semester pengajian didaftarkan guru tih (boleh rujuk pada agian appointment

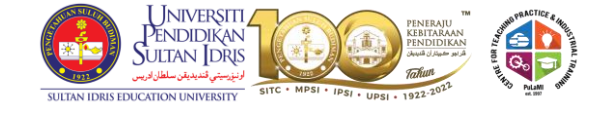

**Apply Claim** 

Г→

**View Claim** 

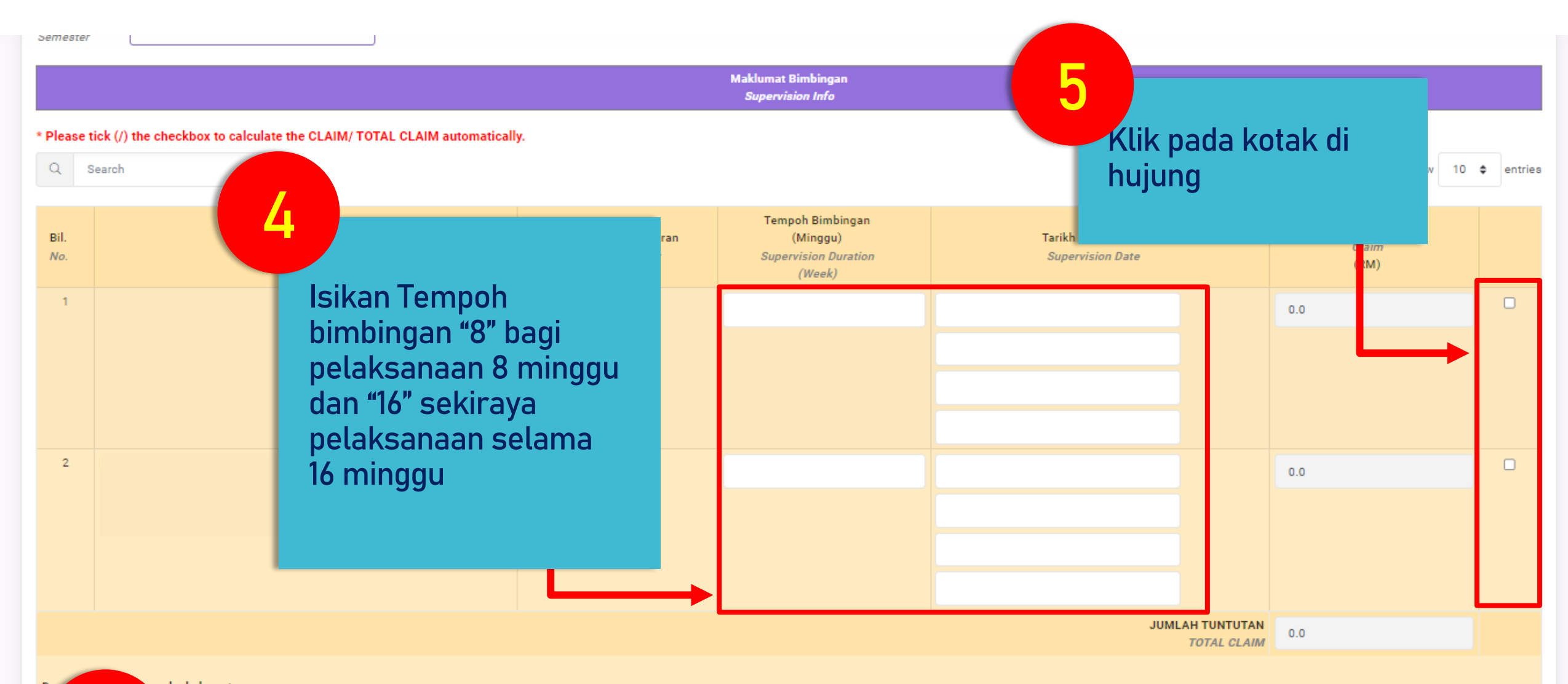

#### igaku bahawa:

**6**

Showing 1 to 2

.<br>Nuat mengikut kadar dan syarat kelulusan yang dinyatakan di dalam surat Kementerian Kewangan PS(6.00) III Jd. 4 (SK 1/94)(7). nyak empat (4) kali seperti yang telah disyaratkan telah dibuat ke atas pelatih tersebut.

benar.

**Klik submit untuk menghantar permohonan tuntutan**

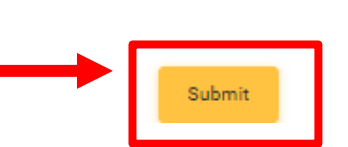

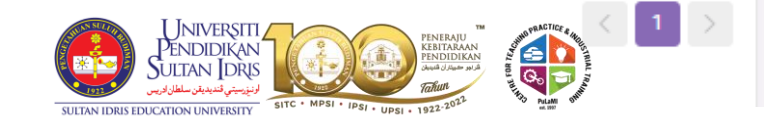

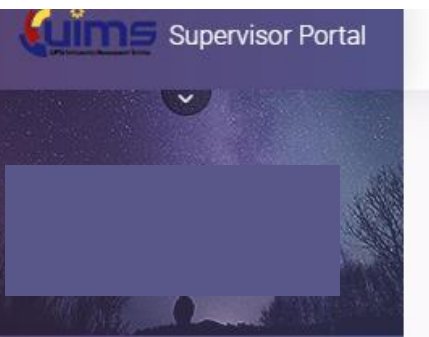

#### Search for anything

 $\equiv$ 

#### $\Box$ A 介  $\Gamma \rightarrow$

Home / SUPERVISOR / Allowance Claim

Tuesday, 3th of October, 2023

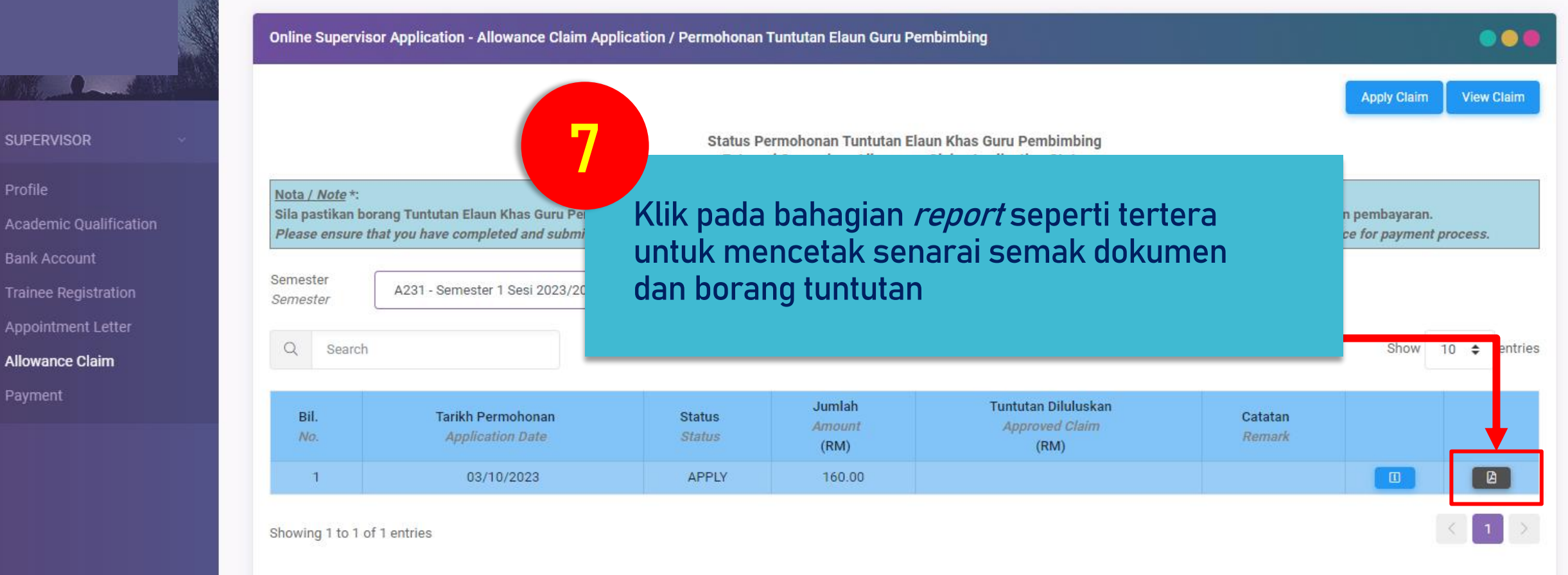

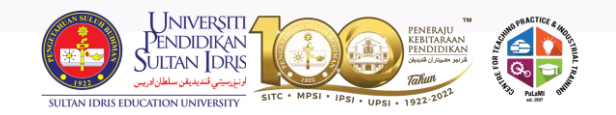

### **SENARAI SEMAK** BORANG TUNTUTAN ELAUN KHAS GURU PEMBIMBING

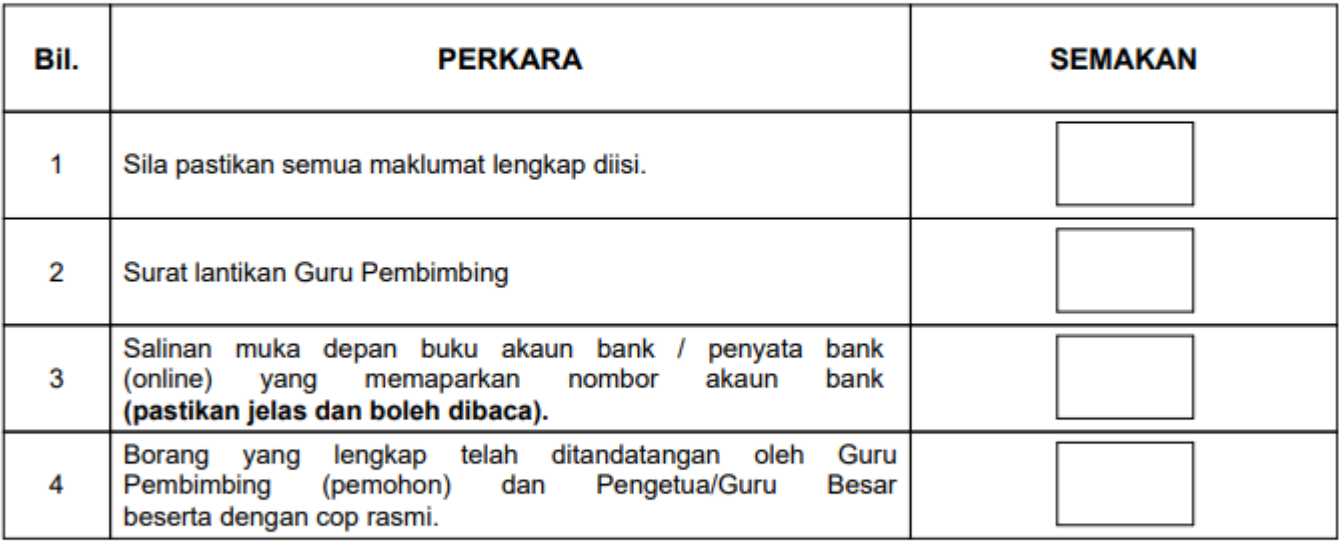

#### **Makluman:**

1. Permohonan yang tidak lengkap tidak akan diproses dan tidak akan dikembalikan semula. 2. Sebarang pertanyaan berkaitan permohonan tuntutan ini, sila hubungi Cik Asmaliza binti Jaafar ditalian 015-48797211

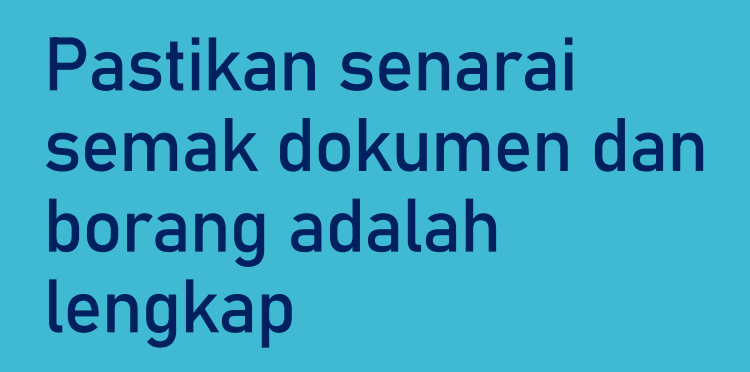

8

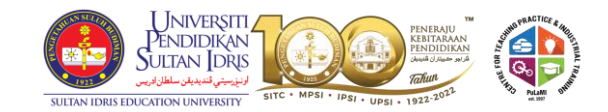

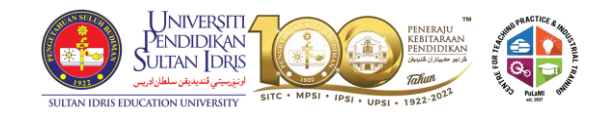

### **PENGETUA / GURU BESAR**

Dengan ini saya mengesahkan bahawa Guru Pembimbing di atas telah menjalankan bimbingan ke Pelatih di bawah bimbingannya dan layak membuat tuntutan.

Tandatangan Pengetua / Guru Besar:

Cop Rasmi Jabatan:

Tarikh: ................................

Pastikan Pengetua/ **Guru Besar** menandatangani dan mengesahkan (cop) pada bahagian berikut

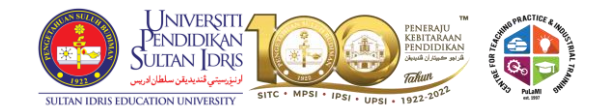

# **10**

**Borang dan dokumen yang lengkap perlu dihantar terus ke pihak PuLaMI sama ada melalui serahan kaunter atau pos.**

**Alamat PuLaMI Pusat Latihan Mengajar dan Industri (PuLaMI) Aras Bawah Blok 9, Fakulti Pembangunan Manusia Universiti Pendidikan Sultan Idris Kampus Sultan Azlan Shah (KSAS) Proton City, 35900 Tanjung Malim Perak (u/p: Cik Asmaliza binti Jaafar) 015-48797210 plmi@upsi.edu.my**